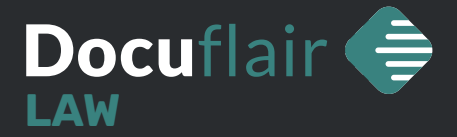

#Software #Scannen #Mandanten #Recht

# **Docuflair 3.0 | Law**

Die effiziente Software zum automatischen Ablegen von Dokumenten

**Direktes Scannen in den Mandantenakt!** Mit der Docuflair Scan-Software für Notare, Rechtsanwälte und Rechtsabteilungen digitalisieren Sie Dokumente einfach in nur einem Schritt. Finden Sie Ihren Akt mit einer inkrementellen Suche nach Aktenkürzel und Personen direkt am Multifunktionsgerät. Gängige Kanzleisoftwarelösungen wie Advokat, jurXpert, notarXpert und Paragraph werden von Docuflair unterstützt.

# **Ihre Vorteile beim Nutzen von Docuflair Law:**

- Zeit- und Kostenersparnis
- Reduzierung von Arbeitsschritten
- Vermeidung von Arbeitsfehlern
- Einfache und schnelle Bedienung der Multifunktionsgeräte
- Ortsunabhängiges Arbeiten mit mobilen Endgeräten
- Datensicherheit

# **Funktionen – Wie Sie Docuflair unterstützt:**

- Nahtlose Integration von Advokat, jurXpert, notarXpert oder Paragraph
- Inkrementelle Suche nach Akten und Personen direkt am Display vom Gerät
- PDF und PDF/A mit Texterkennung (OCR) für durchsuchbare Dokumente
- Effizientes stapelbasiertes Scannen mit QR-Codes und automatischer Zuordnung
- Qualitäts- und Sicherheitskontrolle durch Scan-Voransicht direkt am Gerät
- Verschlüsselung, Passwortschutz und Digitale Signatur für optimale Datensicherheit
- Schnelle Eingabe von Dateinamen durch konfigurierbare Tastatur-Textbausteine
- Aufdruck von Wasserzeichen (QR-Codes, Text) zur Kennzeichnung
- Mobiles Arbeiten mit Apps für Android und iOS

## **Scannen Sie Ihre Dokumente ...**

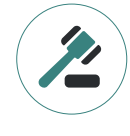

... an **Mandantenakten** (Advokat, jurXpert, notarXpert oder Paragraph)

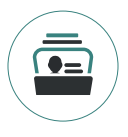

... an **Kontakte**  (integriertes Adressbuch)

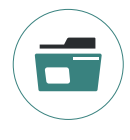

... für die **Langzeitarchivierung**  (Automatische Erkennung von Dokumentenarten)

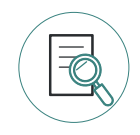

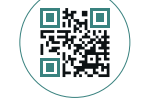

... mithilfe von **QR-Codes**  (hinterlegtes Scan-Ziel)

... **sicher und kontrolliert**  (Scan-Vorschau direkt am Gerät)

### **Scannen direkt in den Akt oder an Personen**

**Wählen Sie das gewünschte Ziel direkt am Gerät aus und scannen Sie das Dokument.**

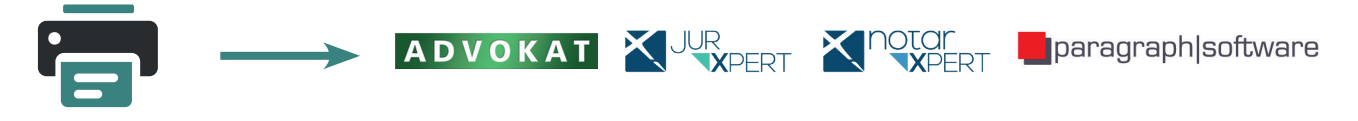

Auf Knopfdruck landen die von Ihnen gescannten Dokumente passend bezeichnet im gewünschten Akt Ihrer Kanzleisoftware.

#### **Schnelles Scannen mit QR-Codes**

**Verwenden Sie QR-Codes, um Dokumente schnell und automatisiert zuzuordnen.**

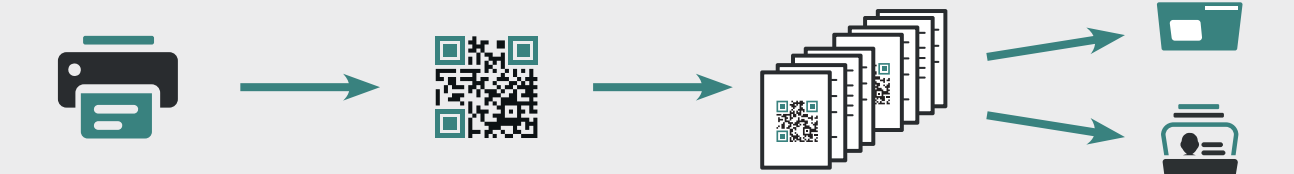

Generieren Sie QR-Codes für Ihre gewünschten Scanziele. Fügen Sie diese jeweils am Anfang Ihrer Dokumente hinzu. Scannen Sie mehrere Dokumente als Stapel im Ganzen ein. Die einzelnen Dokumente werden anhand von den QR-Codes automatisch zerteilt und passend zugeordnet.

#### **Garantierter Scan**

**Eine Scan-Vorschau am Multifunktionsgerät ermöglicht eine lückenlose und sichere Übertragung.**

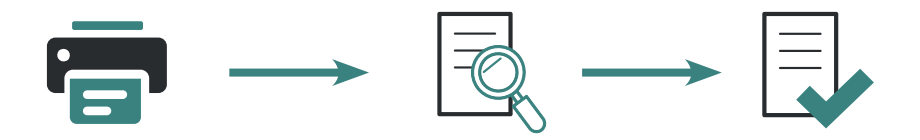

Nach Durchführung eines Scanvorganges erhalten Sie eine Vorschau der gescannten Dokumente direkt am Gerät. Überprüfen Sie die Qualität und Vollständigkeit der angezeigten Dokumente. Erst durch manuelle Freigabe werden die gescannten Dokumente an das gewünschte Ziel übertragen.

#### **Scannen für die Langzeitarchivierung**

**Archivieren Sie Ihre alten Mandantenakten und digitalisieren Sie diese automatisch.**

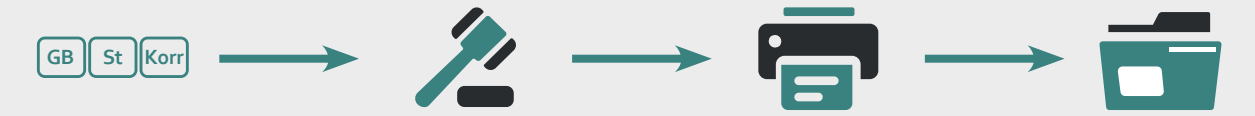

Definierten Sie Erkennungsmerkmale für Formulare und scannen Sie die zu archivierenden Mandantenakten. Informationen werden automatisch ausgelesen und für die Beschlagwortung verwendet.

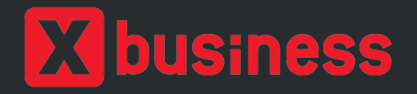

#### **X-business.com GmbH Salzburg**

Linzer Bundesstraße 90 - 5023 Salzburg Tel: +43 662 66 58 31-0 Email: office@xb-sbg.com **www.x-business.at**

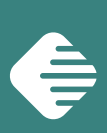